medflex

# Einwilligungserklärung

## **Liebe Patientin, lieber Patient,**

ärztliche Kontrollen vom Krankheitsverlauf oder dem Heilungsfortschritt nach einer medizinischen Behandlung sind unerlässliche Maßnahmen einer fürsorglichen ärztlichen oder psychotherapeutischen Betreuung durch Ihren Arzt oder Therapeuten. Seit April 2017 sind solche Kontrolluntersuchungen auch in einer Videosprechstunde möglich. Ihr Arzt oder Therapeut entscheidet, ob eine Konsultation per Videosprechstunde für Sie in Frage kommt.

In einer Videosprechstunde läuft das Gespräch zwischen Ihnen und Ihrem Arzt/Therapeuten ähnlich ab wie in der Praxis. Sie und Ihr Arzt/Therapeut befinden sich nur nicht am selben Ort. Der Austausch erfolgt am Bildschirm, ohne dass Sie hierzu in die Praxis kommen müssen. Dies spart Zeit und Mühen langer Wege für Sie und Ihren Arzt/Therapeuten.

Für die Videosprechstunde benötigen Sie keine besondere Technik: Smartphone, Tablet, Laptop oder Desktop mit Bildschirm, Kamera, Mikrofon und Lautsprecher (idealerweise ein entsprechendes Headset) sowie eine stabile Internetverbindung reichen aus. Die technische Verbindung läuft über einen Videodienstanbieter, den Ihr Arzt/Therapeut beauftragt und der besondere Sicherheitsanforderungen erfüllen muss. Damit ist sichergestellt, dass Ihr Gespräch mit Ihrem Arzt auch vertraulich bleibt.

Vor der ersten Videosprechstunde informiert Sie Ihr Arzt über Fragen des Datenschutzes. Ihr Arzt wird außerdem erläutern, welche Technik notwendig ist und worauf Sie bei der Videosprechstunde achten sollten, z. B. auf gute Beleuchtung und eine ruhige Umgebung.

### **Schritt-für-Schritt Anleitung zur Videosprechstunde:**

- 1. Sie erhalten von Ihrem Arzt/Therapeuten einen Termin für die medflex Videosprechstunde und die Internetadresse des Videodienstanbieters, welchen den Zugangs-Link für die Videosprechstunde enthält.
- 2. Loggen Sie sich ca. 5 Min vor dem Termin ein, entweder mit Ihren gültigen Zugangsdaten bei medflex oder mit dem Zugangslink, den Sie mit der Einladungs-E-mail zum Videotermin erhalten haben. Warten Sie im Video-Wartebereich, bis Sie den Anruf von Ihrem Arzt erhalten.
- 3. Stellen Sie sicher, dass Kamera und Mikrofon zugelassen sind und Sie sich im Hintergrund sehen.
- 4. Sobald die Videosprechstunde beendet ist, können Sie das Browserfenster schließen. Der Einladungslink ist nur für die Dauer des Termins gültig und kann nicht wiederverwendet werden.

### **Datensicherheit:**

- Die Übertragung der Videosprechstunde erfolgt über das Internet mittels einer so genannten Peer-to-Peer (Rechner-zu- Rechner) Verbindung, ohne Nutzung eines zentralen Servers. Das bedeutet, dass keine Daten, Gespräche oder Nachrichten gespeichert werden.
- Der Videodienstanbieter gewährleistet, dass sämtliche Inhalte der Videosprechstunde während des gesamten Übertragungsprozesses nach dem aktuellen Stand der Technik Ende-zu-Ende verschlüsselt sind und von ihm weder eingesehen noch gespeichert werden.
- Dem Videodienstanbieter und dem Arzt ist es strafrechtlich untersagt, Daten unbefugten Dritten bekannt zu geben oder zugänglich zu machen.

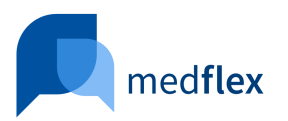

# Einwilligungserklärung – Datenschutz

### **Hiermit erkläre ich:**

Vor- und Nachname

E-Mail Geburtsdatum

ausreichend über den Ablauf der Videosprechstunde sowie deren technische Voraussetzungen und datenschutzrechtliche Sicherheitsaspekte in Kenntnis gesetzt worden zu sein. Mir ist bekannt, dass die Teilnahme an der medflex-Videosprechstunde freiwillig ist und die Nutzung der medflex-Software für mich unentgeltlich ist.

### **Ich versichere, dass**

- die Videosprechstunde zur Gewährleistung der Datensicherheit und eines störungsfreien Ablaufes in geschlossenen Räumen und ruhiger Umgebung stattfindet.
- zu Beginn der Videosprechstunde die Vorstellung aller im Raum anwesenden Personen erfolgt.
- Bild- und/oder Tonaufzeichnungen während der Videosprechstunde unterbleiben.
- Hilfspersonen auf den Geheimnisschutz und gegebenenfalls Datenschutz hingewiesen werden.
- bei mir die technischen Voraussetzungen für die Nutzung der medflex-Videosprechstunde vorliegen.

### **Ich bin einverstanden, dass**

die Erhebung, Verarbeitung und Nutzung der Behandlungs- und Gesundheitsdaten durch betreuende Arzt/Therapeuten zum Zweck der Befundung und Dokumentation der Videosprechstunde erfolgt. Grundsätzlich gelten die datenschutzrechtlichen Bestimmungen bei dem mittelbaren Kontakt zwischen Arzt/Therapeut und Patient im Rahmen der Videosprechstunde analog dem unmittelbaren persönlichen Arzt-Patienten-Kontakt in der Arztpraxis.

Durch meine Unterschrift erkläre ich vorstehende Einwilligung als erteilt und die Kenntnisnahme der beigefügten Erläuterungen zur Datenverarbeitung im Rahmen der Videosprechstunde.

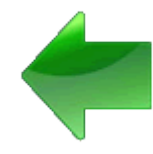

Ort, Datum Unterschrift des Patienten bzw. gesetzlichen Vertreters

Privatarztpraxis Dr. med. Rainer Treude Baumschulenweg 4 56077 Koblenz Tel.: 0261/922003 E-Mail: praxis@dr-treude.de

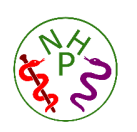

Keine Kassen - Termine nur nach Vereinbarung

Arztstempel (Verantwortlicher)